# วิธีการดูแลรักษาระบบคอมพิวเตอร์เบื้องต้น

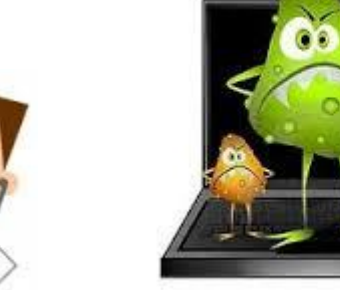

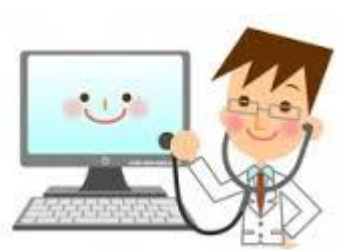

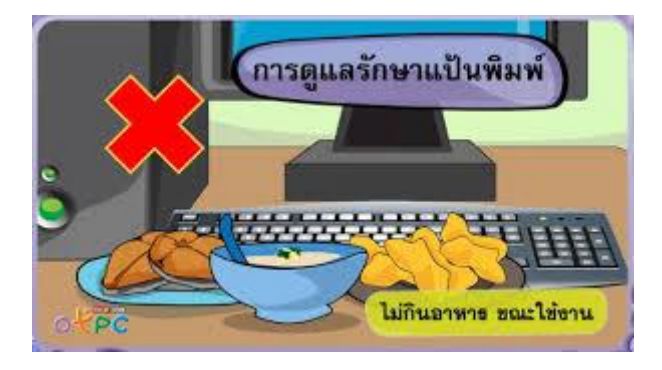

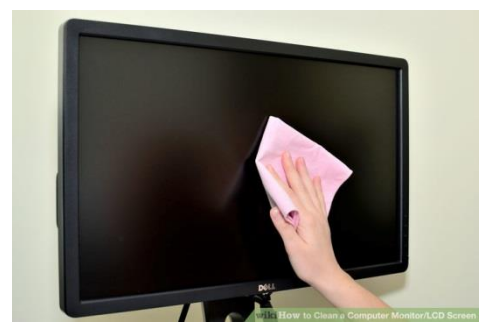

นางสาวศตวรรณ อ่างแก้ว นักวิชาการคอมพิวเตอร์ กลุ่มตรวจสอบภายใน กรมอนามัย กระทรวงสาธารณสุข

# วิธีการดูแลรักษาระบบคอมพิวเตอร์เบื้องต้น

คอมพิวเตอร์เมื่อใช้ไประยะหนึ่งจะมีการเสื่อมชำรุดไปตามสภาพระยะเวลาที่ใช้งาน ผู้ใช้ ้ คอมพิวเตอร์จึงควรดูแลและบำรุงรักษาอย่างเหมาะสมสม่ำเสมอ เพื่อเพิ่มอายุการใช้งานของเครื่อง ้ คอมพิวเตอร์ซึ่งจะช่วยให้สามารถประหยัดงบประมาณในการซ่อมบำรุงหรือการเปลี่ยนอุปกรณ์

# ้สิ่งแวดล้อมที่เหมาะสมที่คอมพิวเตอร์จะทำงานได้ดีนั้นคืออย่างไร

ห้องท างานด้านคอมพิวเตอร์จึงควรเป็นห้องปรับอากาศที่ปราศจากฝุ่นและความชื้น ซอฟแวร์ แผ่นซีดีที่เก็บซอฟแวร์ และไฟล์ข้อมูล หรือสารสนเทศนั้นอาจเสียหายได้ ถ้าหากว่า แผ่นซีดีได้รับการ ่ ขีดข่วน ได้รับความร้อนสูงหรือตกกระทบกระแทกแรง ๆ สิ่งที่ทำลายซอฟแวร์ ได้แก่ ความร้อน ความชื้น ฝุ่น ้ ควัน และการฉีดสเปรย์พวกน้ำยาหรือน้ำหอม ต่าง ๆ เป็นต้น

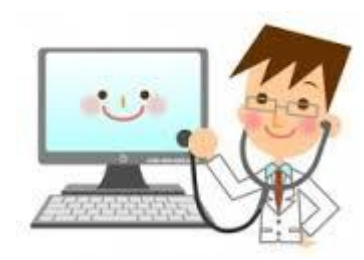

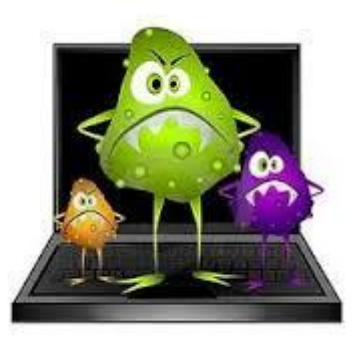

# วิธีการดูแลรักษาตัวเครื่องคอมพิวเตอร์(Case)

๑. เครื่องจ่ายสำรองไฟ (UPS) ควรติดตั้งร่วมกับตัวเครื่องคอมพิวเตอร์ด้วยเพราะเครื่อง ้สำรองไฟจะช่วยป้องกัน และแก้ปัญหาทางไฟฟ้าไม่ว่าจะเป็นไฟตก ไฟเกิน หรือไฟกระชากเป็นสาเหตุที่จะทำ ให้เกิดความเสียหายของข้อมูล และชิ้นส่วนอื่น ๆ

2. การติดตั้งตัวเครื่องคอมพิวเตอร์ ควรติดตั้งในห้องที่มีเครื่องปรับอากาศหรือถ้ามีไม่มี เครื่องปรับอากาศควรเลือกห้องที่ปลอดฝุ่นมากที่สุดและการติดตั้งตัวเครื่องควรจากผนังพอสมควรเพื่อการ ระบายความร้อนที่ดี

3. การต่อสาย Cable ระหว่างเครื่องคอมพิวเตอร์กับอุปกรณ์ต่าง ๆ เช่น เครื่องพิมพ์ เครื่องส ารองไฟ หรือส่วนอื่น ๆ จะต้องกระท าเมื่อ power off (ปิดเครื่อง) เท่านั้น

ً ๔. อย่าปิด – เปิดเครื่องบ่อย ๆ เกินความจำเป็น เพราะจะทำให้เกิดความเสียหาย แก่โปรแกรมที่กำลังทำงานอยู่

่ ๕. ไม่เคลื่อนย้ายเครื่องคอมพิวเตอร์ขณะที่เครื่องทำงานอยู่ เพราะจะทำให้อุปกรณ์เกิดความ เสียหายได้

6. อย่าเปิดฝาเครื่องขณะใช้งานอยู่ ถ้าต้องการเปิดต้อง power off (ปิดเครื่อง) และถอด ปลั๊กไฟก่อน

7. ควรศึกษาจากคู่มือก่อน หรือการอบรมการใช้งาน Software ก่อนการใช้งาน

. ส. ไม่ควรทำน้ำหรืออาหารหกใส่เครื่อง

ี่ ๙. จัดการไฟล์ที่ไม่ได้ใช้แล้วหรือไม่สำคัญ ไฟล์ต่าง ๆ ที่ดาวน์โหลดมาหรือเก็บไว้ในเครื่อง ้ คอมพิวเตอร์หากไม่ได้ใช้งานแล้ว หรือไม่สำคัญก็ควรลบทิ้งจากเครื่องคอมพิวเตอร์ เพราะจะไม่ทำให้เสียเนื้อที่ ในการจัดเก็บและมีเนื้อที่ว่างจัดเก็บข้อมูลใหม่ เปิดไฟล์หรือค้นหาไฟล์จะได้รวดเร็ว

ี ๑๐. จัดระเบียบโฟลเดอร์ต่าง ๆ ช่วยประหยัดเวลาและช่วยในเรื่องการทำงาน เพราะหากไม่ จัดการไฟล์และโฟลเดอร์ต่าง ๆ ให้เป็นระเบียบเรียบร้อย เวลาที่ค้นหาไฟล์ต่าง ๆ ก็จะสะดวกมากขึ้น เครื่องก็ จะทำงางป่าเช้า

. ดุด กำจัดและสแกงป่ารัสใบคอมพิวเตอร์ อาจต้องใช้เวลาเพราะสำหรับคบที่ใช้คอมพิวเตอร์ มานานข้อมูลต่าง ๆ รูปภาพ ไฟล์เพลง งานต่าง ๆ มากมายที่อยู่ในเครื่อง ข้อมูลมากใช้เวลาสแกนนาน มากขึ้น การสแกนไวรัสในคอมพิวเตอร์เพื่อให้การใช้งานคอมพิวเตอร์ไม่มีปัญหา

# วิธีการดูแลรักษาจอภาพ (Monitor)

ในส่วนของจอภาพนั้นอาจเสียหายได้ เช่น ภาพอาการเลื่อนไหลภาพล้ม ภาพเต้นหรือไม่มี ภาพเลย โดยปฏิบัติดังนี้

1. อย่าให้วัตถุหรือน้ าไปกระทบหน้าจอคอมพิวเตอร์

2. ควรเปิดไฟที่จอก่อนที่เปิดไฟที่ CPU เพื่อ boot เครื่อง

3. ไม่ควรปิด ๆ เปิด ๆ เครื่องติด ๆ กัน เมื่อปิดเครื่องแล้วทิ้งระยะไว้เล็กน้อยก่อนเปิดใหม่

๔. ควรปรับความสว่างของจอภาพให้เหมาะสมกับสภาพของห้องทำงาน เพราะถ้าสว่างมาก เกินไปย่อมท าให้จอภาพอายุสั้นลง

5. อย่าเปิดฝาหลัง Monitor ซ่อมเอง เพราะจะเป็นอันตรายจากกระแสไฟฟ้าแรงสูง

6. เมื่อมีการเปิดจอภาพทิ้งไว้นาน ๆ ควรจะมีการเรียกโปรแกรมถนอมจอภาพ (Screen Sever) ขึ้นมาทำงานเพื่อยืดอายการใช้งานของจอภาพ

7. ไม่ควรเอานิ้วหรือสิ่งของอื่น ๆ ไปจิ้มหรือสัมผัสกับส่วนจอแสดงผล

.๘. เช็ดอย่างเบามือโดยเช็คไปทิศทางเดียวกันคือจากซ้ายไปขวา หรือบนลงล่าง กดน้ำหนัก มือเล็กน้อย อย่าวนไปวนมา และอย่าหนักมือเกินไปอาจทำให้จอเสียหายได้

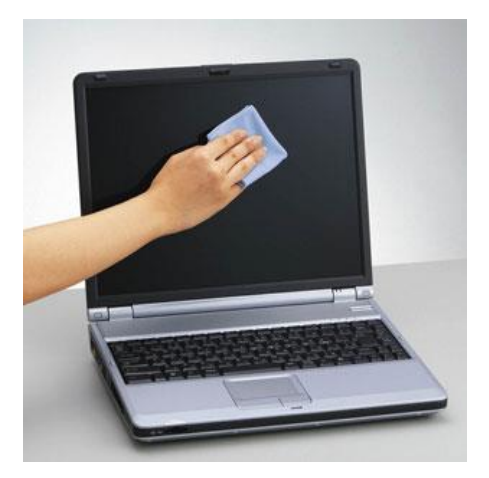

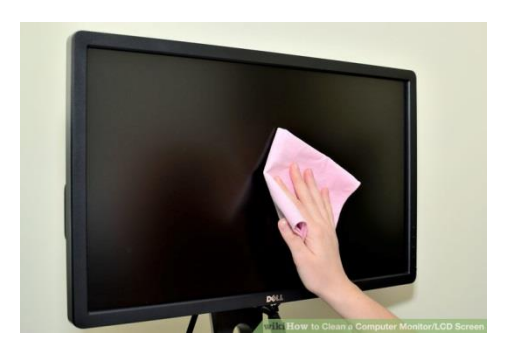

#### วิธีการดูแลรักษาแป้นพิมพ์ (keyboard)

- ๑. ปัดฝุ่นและทำความสะอาดเป็นประจำ
- 2. อย่าท าน้ าหกถูกแผงแป้นพิมพ์

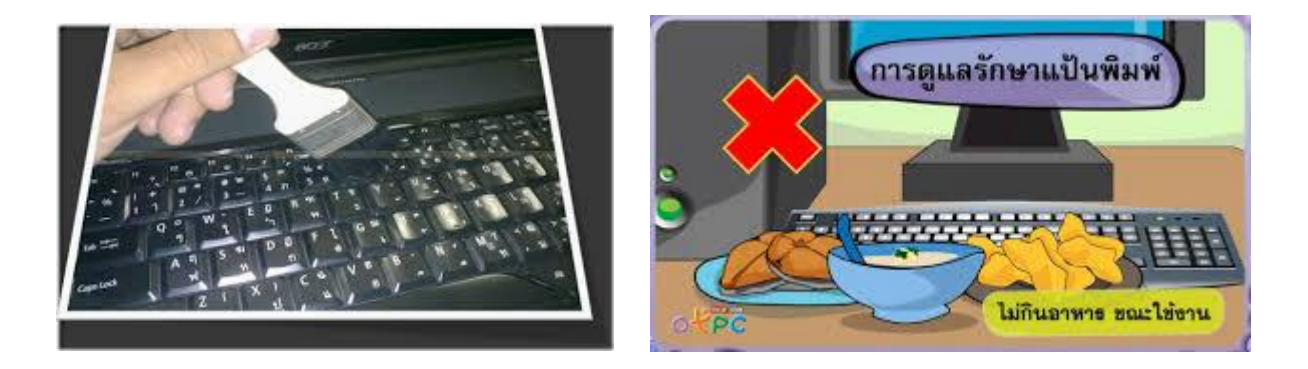

#### วิธีการดูแลรักษาเมาส์ (Mouse)

- 1. ควรวางเมาส์ไว้ที่แผ่นรองเมาส์ทุกครั้ง
- 2. อย่ากระแทกเมาส์กับพื้น

#### การดูแลรักษาแผ่นซีดี (CD)

- 1. ควรเก็บแผ่นซีดีไว้ในกล่อง เพื่อป้องกันฝุ่นละอองหรือสิ่งสกปรกอื่นๆ
- โด ไม่ควรขีดหรือเขียนสิ่งใดลงบนแผ่นซีดี เนื่องจากจะทำให้แผ่นซีดีเกิดรอยขีดข่วนและ เสียหาย ใช้งานไม่ได้

3. การจับแผ่นซีดีที่ถูกต้อง ควรใช้นิ้วชี้หรือนิ้วกลางใส่ลงไปที่ช่องตรงกลางของแผ่นแล้วใช้นิ้ว ้ อื่นจับตรงส่วนขอบของแผ่น ไม่ควรใช้มือจับบริเวณด้านหน้าหรือด้านหลังของแผ่นซีดี เนื่องจากคราบน้ำมัน หรือสิ่งสรกปรกบนมืออาจท าให้แผ่นซีดีใช้งานไม่ดีเท่าที่ควร

4. ไม่ควรงอแผ่นซีดี เนื่องจากแผ่นซีดีเป็นพลาสติกแข็งไม่มีความยืดหยุ่นซึ่งอาจจะท าให้แผ่น ซีดีมีโอกาสแตกหักได้ง่าย

# สาเหตุที่ท าให้เครื่องคอมพิวเตอร์เกิดความเสียหาย ความร้อน

ความร้อนที่เป็นสาเหตุท าให้คอมพิวเตอร์มีปัญหาส่วนใหญ่เกิดจากความร้อนของอุปกรณ์ อิเล็กทรอนิกส์บนเมนบอร์ดของคอมพิวเตอร์เอง

## วิธีแก้ปัญหา

- ด. พัดลมระบายความร้อนทุกตัวในระบบ ต้องอยู่ในสภาพดี ๑๐๐ เปอร์เซนต์
- 2. ใช้เพาเวอร์ซัพพลาย ในขนาดที่ถูกต้อง
- 3. ใช้งานเครื่องในย่านอุณหภูมิที่ปลอดภัย อย่าตั้งอยู่ในบริเวณที่มีแสงแดดส่องถึงเป็น

เวลานาน ๆ

#### ฝุ่นผง

ในอากาศมีฝุ่นผงกระจัดกระจายอยู่ในทุกๆ ที่ ฝุ่นผงที่เกาะติดอยู่บนแผงวงจรของ ้ คอมพิวเตอร์ทำหน้าที่เสมือนฉนวนป้องกันความร้อน ทำให้ความร้อนที่เกิดขึ้นในระบบไม่สามารถระบายออกส่ ิสภาพแวดล้อมภายนอก นอกจากนี้อาจไปอุดตันช่องระบายอากาศของเพาเวอร์ซัพพลาย หรือฮาร์ดดิสค์ หรือ หัวอ่านเกิดความเสียหายได้

#### วิธีแก้ไข

- ื ๑. ควรทำความสะอาดภายในเครื่องทุก ๖ เดือน หรือทุกครั้งที่ถอดฝาครอบ
- 2. วงจรภายในให้ใช้ลมเป่าและใช้แปรงขนอ่อน ๆ ปัดฝุ่นออก
- 3. อย่าสูบบุหรี่ใกล้เครื่องคอมพิวเตอร์

### สนามแม่เหล็ก

้ แม่เหล็กสามารถทำให้ข้อมูลในแผ่นดิสก์หรือฮาร์ดดิสก็สูญหายได้อย่างถาวรแหล่งที่ให้กำเนิด สนามแม่เหล็กในสำนักงานมีอยู่มากมาหลายประเภท

- 1. แม่เหล็กติดกระดาษบันทึกบนตู้เก็บแฟ้ม
- 2. คลิปแขวนกระดาษแบบแม่เหล็ก
- 3. ไขควงหัวแม่เหล็ก

#### วิธีแก้ไข

ควรโยกย้ายอุปกรณ์ที่มีก าลังแม่เหล็กมาก ๆ ให้ห่างจากระบบคอมพิวเตอร์

## น้ าและสนิม

น้ าและสนิมเป็นศัตรูตัวร้ายของอุปกรณ์อิเล็กทรอนิกส์ทุกชนิด สนิมที่พบในเมนบอร์ดของ คอมพิวเตอร์มักจะเกิดจากการรั่วซึมของแบตเตอรี่บนเมนบอร์ด ซึ่งถ้าเกิดปัญหานี้ต้องเปลี่ยนเมนบอร์ดใหม่

#### วิธีแก้ไข

๑. หลีกเลี่ยงการนำของเหลวทุกชนิดมาวางบนโต๊ะคอมพิวเตอร์ของท่าน

2. กรณีการรั่วซึมของแบตเตอรี่ แก้ไขได้โดยการเปลี่ยนแบตเตอรี่ใหม่

## การท าความสะอาดระบบคอมพิวเตอร์

ึด. ไม่ควรทำความสะอาดเครื่องคอมพิวเตอร์ในขณะที่เครื่องยังเปิดอยู่ถ้าคุณจะทำความ ี สะอาดเครื่อง ควรปิดเครื่องทิ้งไว้ ๕ นาทีก่อนลงมือทำความสะอาด

- ี ๒. อย่าใช้ผ้าเปียก ผ้าช่มน้ำ เช็ดคอมพิวเตอร์อย่างเด็ดขาด ใช้ผ้าแห้งดีกว่า
- .๓. อย่าใช้สบู่ น้ำยาทำความสะอาดใด ๆ กับคอมพิวเตอร์ เพราะจะทำให้ระบบของเครื่อง

## เกิดความเสียหาย

- 4. ไม่ควรฉีดสเปรย์ใด ๆ ไปที่คอมพิวเตอร์ แป้นพิมพ์ และอุปกรณ์ต่าง ๆ
- 5. ไม่ควรใช้เครื่องดูดฝุ่นกับคอมพิวเตอร์
- ้ ๖. ถ้าจำเป็นต้องทำความสะอาดเครื่องคอมพิวเตอร์ โปรดใช้อุปกรณ์ทำความสะอาด ที่คู่มือ

แนะนำไว้เท่านั้น

ี ๗. ไม่ควรดื่มน้ำชา กาแฟ เครื่องดื่มต่าง ๆ ในขณะที่ใช้คอมพิวเตอร์

.๘. ไม่ควรกินของคบเคี้ยวหรืออาหารใด ๆ ขณะทำงานด้วยเครื่องคอมพิวเตอร์

# การบำรุงรักษาเครื่องพิมพ์ (Laser Printer)

Laser Printer เป็นเครื่องพิมพ์ที่มีประสิทธิภาพสูงสามารถพิมพ์ภาพได้อย่างคมชัดมาก มีความละเอียดสวยงามแต่ราคาค่อนข้างสูง ผู้ใช้คอมพิวเตอร์จึงควรระมัดระวังในการใช้งานแม้ว่าโอกาส จะเสียหายมีน้อยก็ตาม ข้อควรปฏิบัติดังนี้

1. การเลือกใช้กระดาษ ไม่ควรใช้กระดาษที่หนาเกินไปจะท าให้กระดาษติดเครื่องพิมพ์ได้

ี ๒. ควรกรีดกระดาษ อย่าให้กระดาษติดกัน เพราะอาจจะเป็นสาเหตุหนึ่งที่ทำให้กระดาษติด ในตัวเครื่องพิมพ์ได้เมื่อกระดาษติดอย่ากระชากให้ค่อย ๆ ดึงออก

3. การใช้พิมพ์ Laser Printer พิมพ์ลงในแผ่นใสก็ต้องเลือกใช้แผ่นใสที่ใช้ถ่ายเอกสารได้ ้ เท่านั้น หากใช้แผ่นใสแบบธรรมดาซึ่งไม่สามารถทนความร้อนได้อาจจะหลอมละลายติดเครื่องพิมพ์ทำให้เกิด ความเสียหาย

4. ปิดเครื่องพิมพ์ทุกครั้งหลังใช้งาน